CS354: Machine Organization and Programming Lecture 2 Friday the September 4<sup>th</sup> 2015 Section 2 Instructor: Leo Arulraj

## Class Announcements

- 1. Are your mailing lists working ? Did you receive the Welcome email yesterday evening ?
- 2. Question about Midterm 1 conflict: How many are taking ECE 353?
- 3. Code, slides, etc. will be shared with you but it won't be timely. So, take notes in class!
- 4. Good job in Piazza ( Anon. posts are okay!)
- 5. Project 0 is due Sep 14<sup>th</sup> before 9 AM. Partner details for projects.

## Five Realities you must embrace

- 1. Ints are not Ints and Floats are not reals.
- 2. You have to know assembly.
- 3. Memory hierarchy matters
- 4. Performance is not just algorithmic complexity
- 5. Computer do more than just load-storeexecute! They do I/O, networking with other computers etc. for example.

## Reality 3

#### **Great Reality #3: Memory Matters** Random Access Memory Is an Unphysical Abstraction

- Memory is not unbounded
	- It must be allocated and managed
	- " Many applications are memory dominated
- Memory referencing bugs especially pernicious
	- **Effects are distant in both time and space**
- Memory performance is not uniform
	- " Cache and virtual memory effects can greatly affect program performance
	- Adapting program to characteristics of memory system can lead to major speed improvements

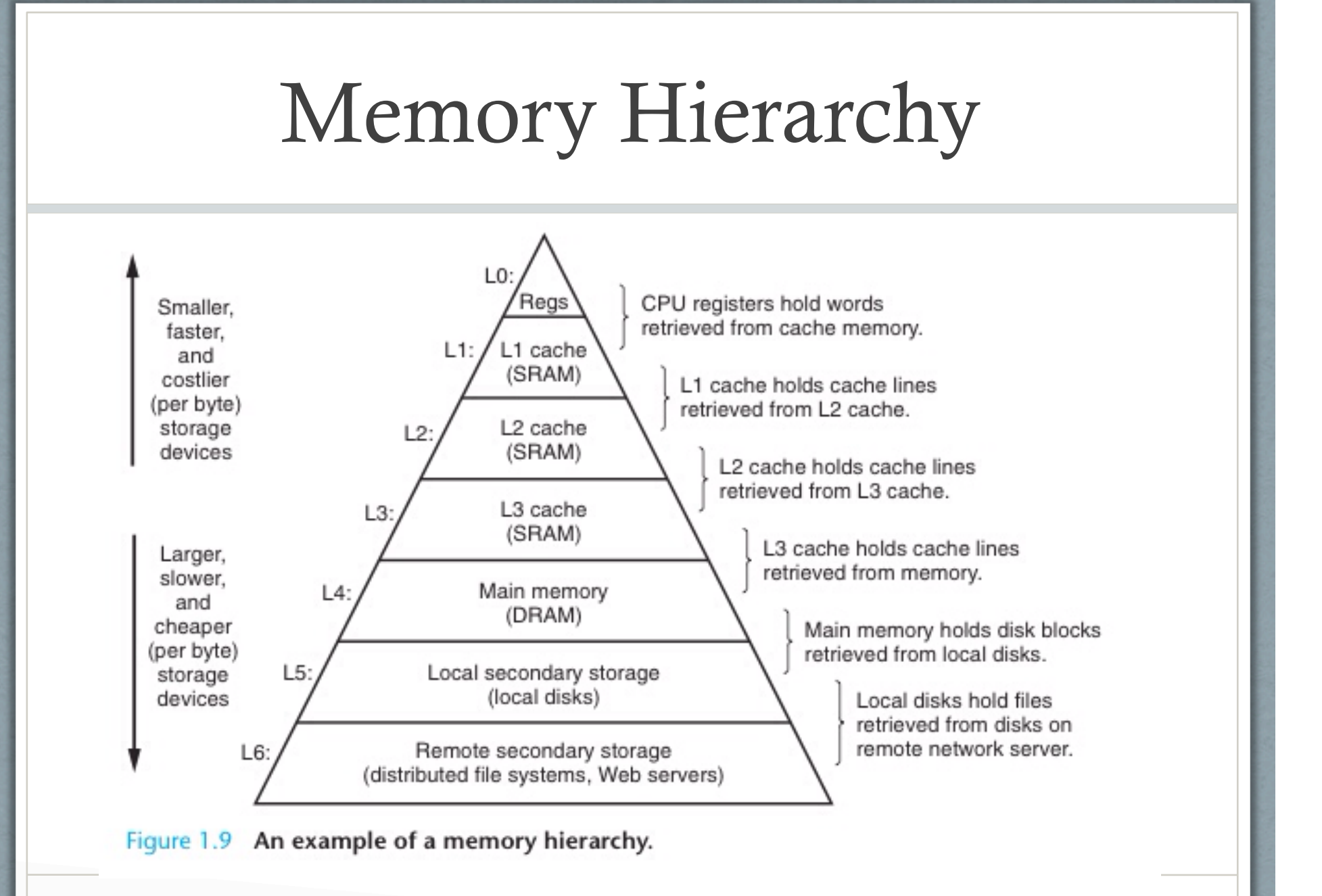

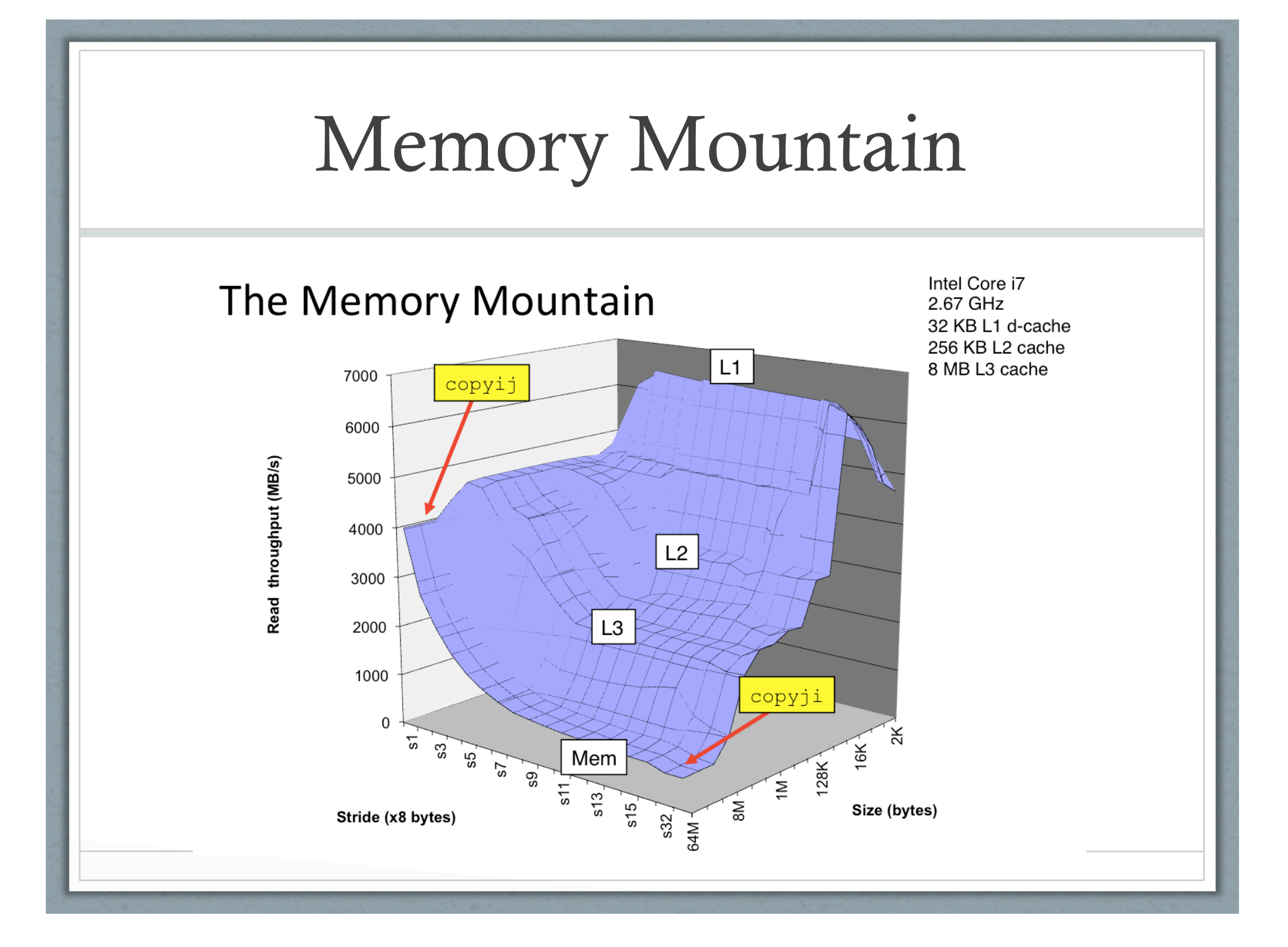

## Introduction to C Programming

- Operators
- Types and Declarations
- Statements
- Functions
- C-Preprocessor Directives
- Simple I/O

## Operators

- Arithmetic Operators
- Relational Operators
- Logical Operators
- Bitwise Operators
- Assignment Operators
- Miscellaneous Operators

## Arithmetic Operators

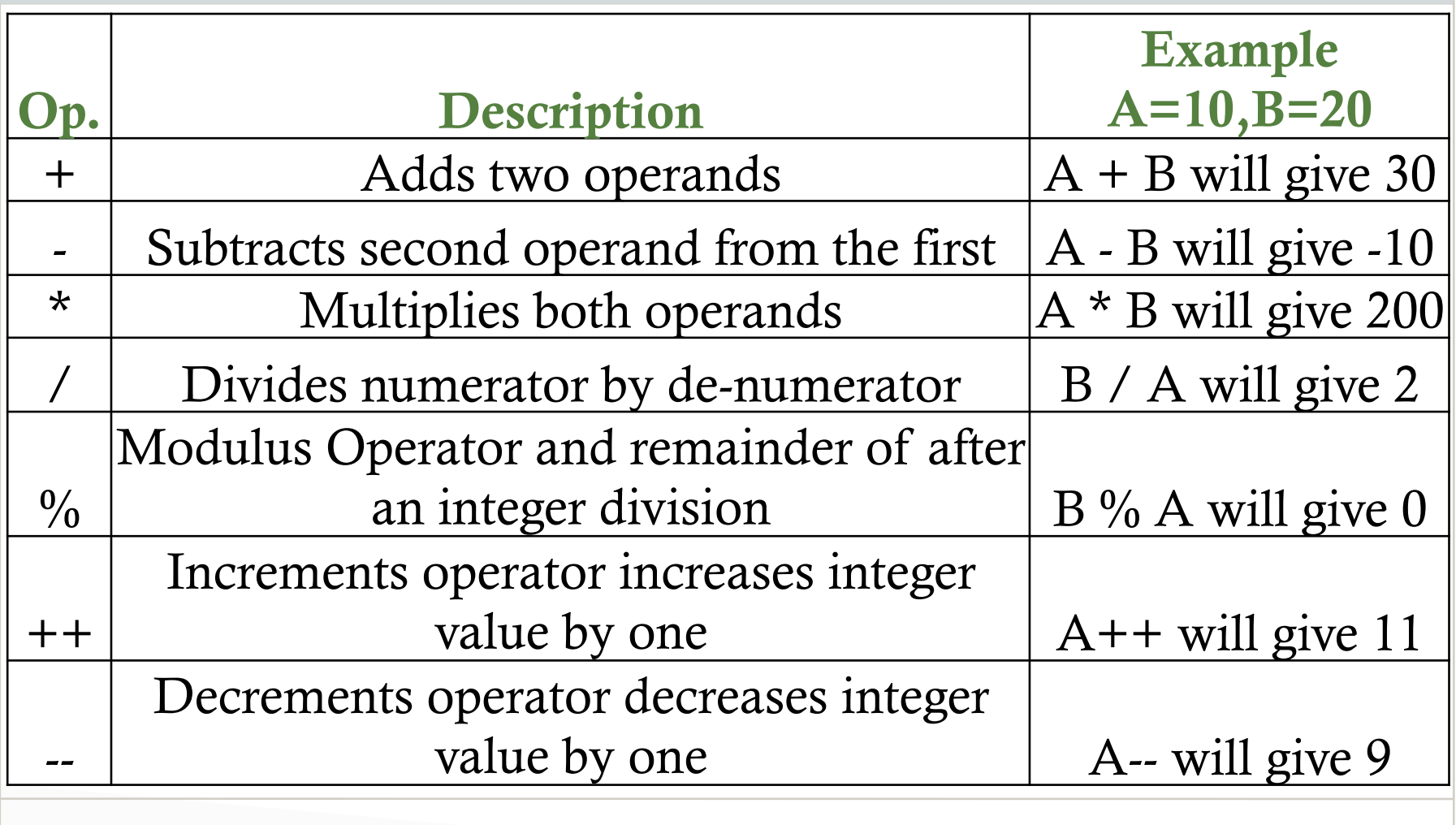

## Relational Operators

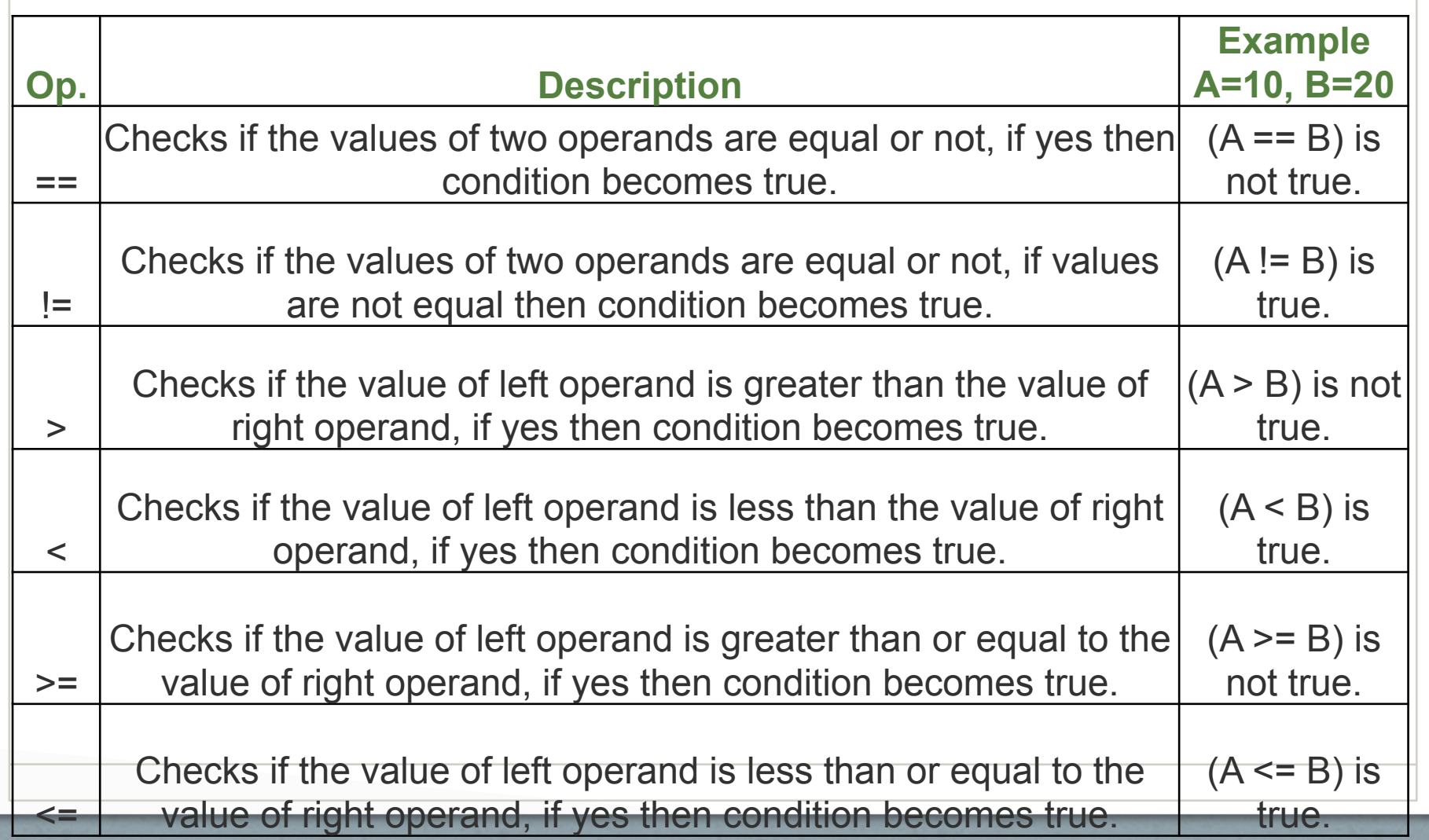

# Logical Operators

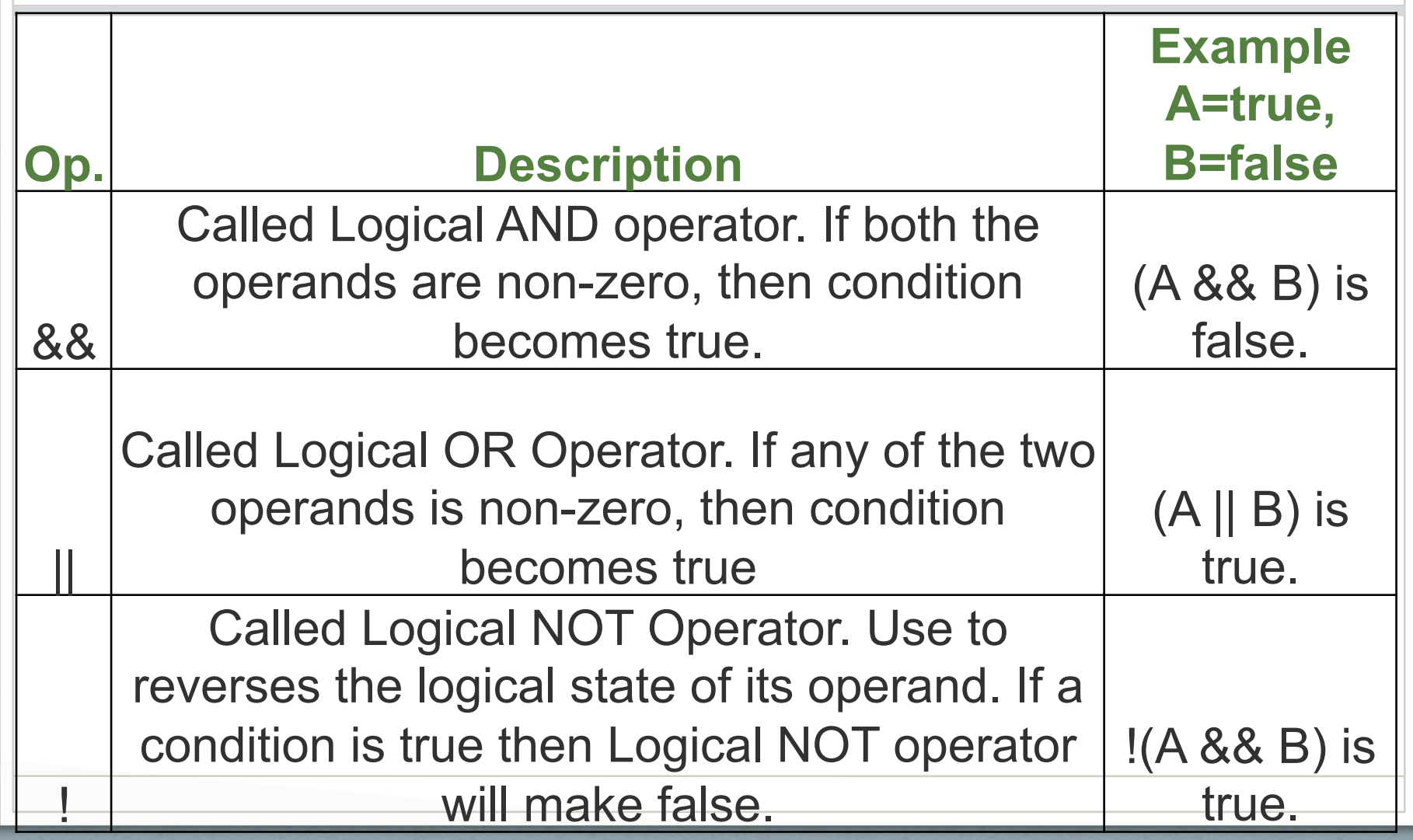

# Bitwise Operators

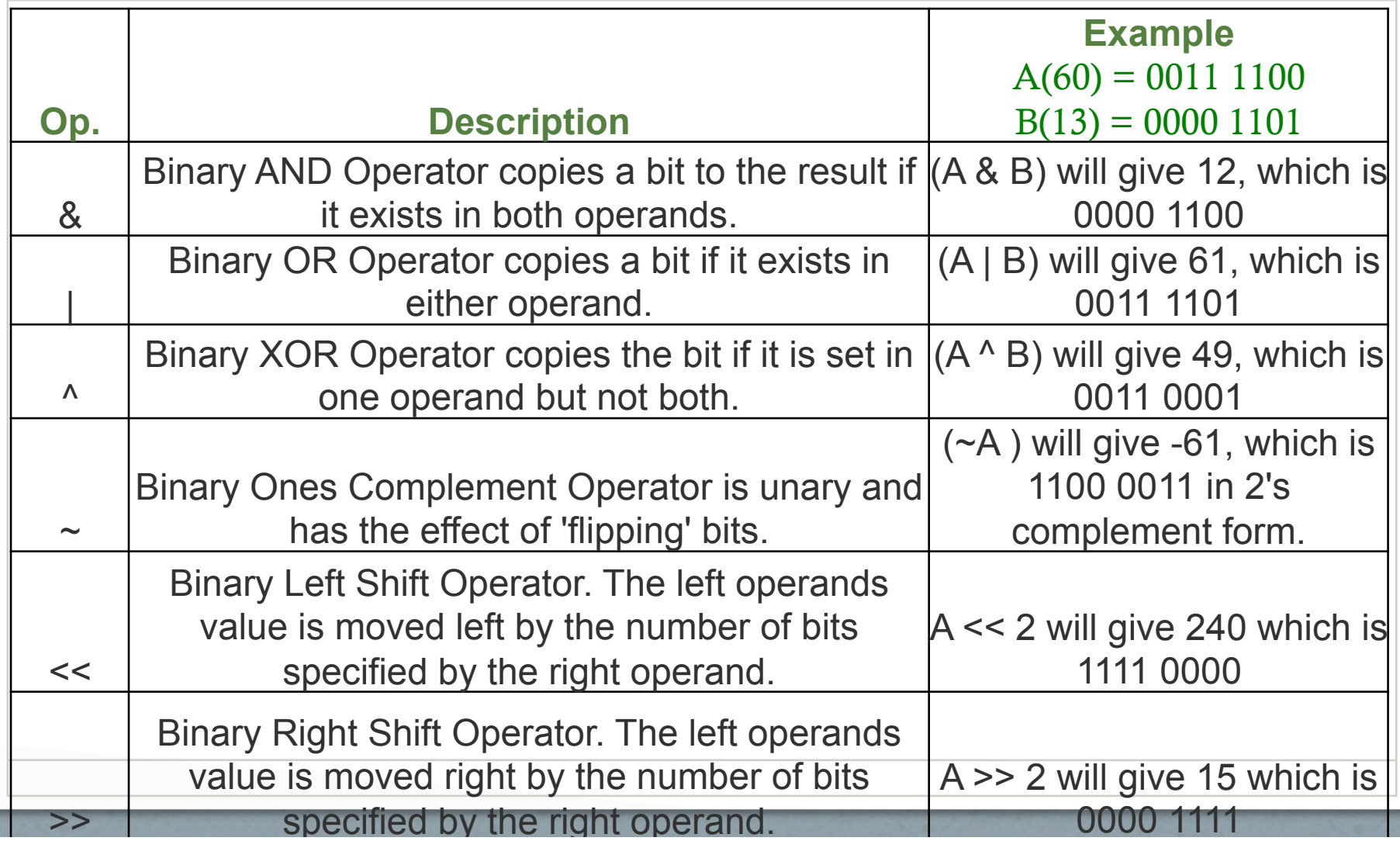

## Assignment Operators 1

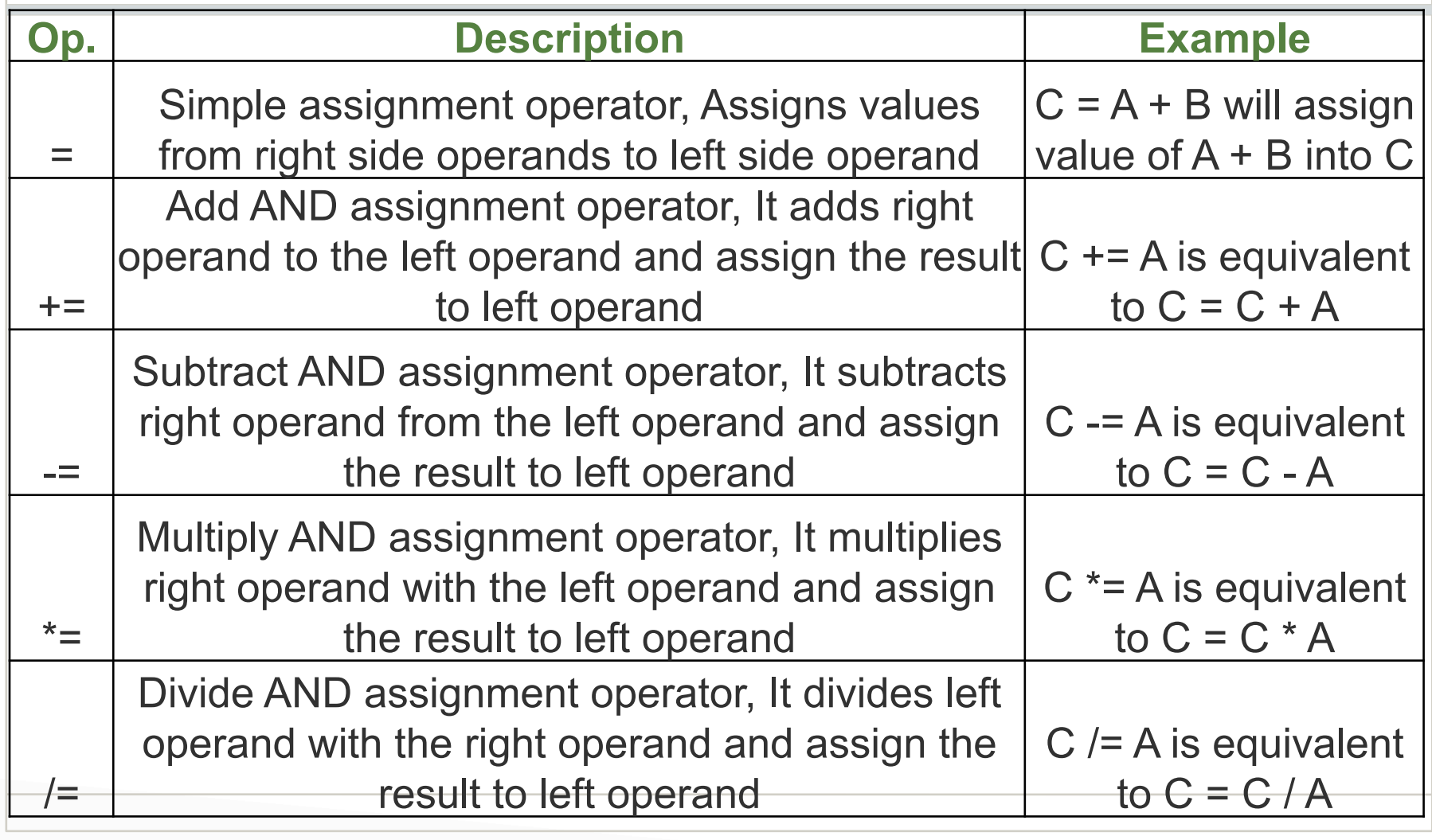

## Assignment Operators 2

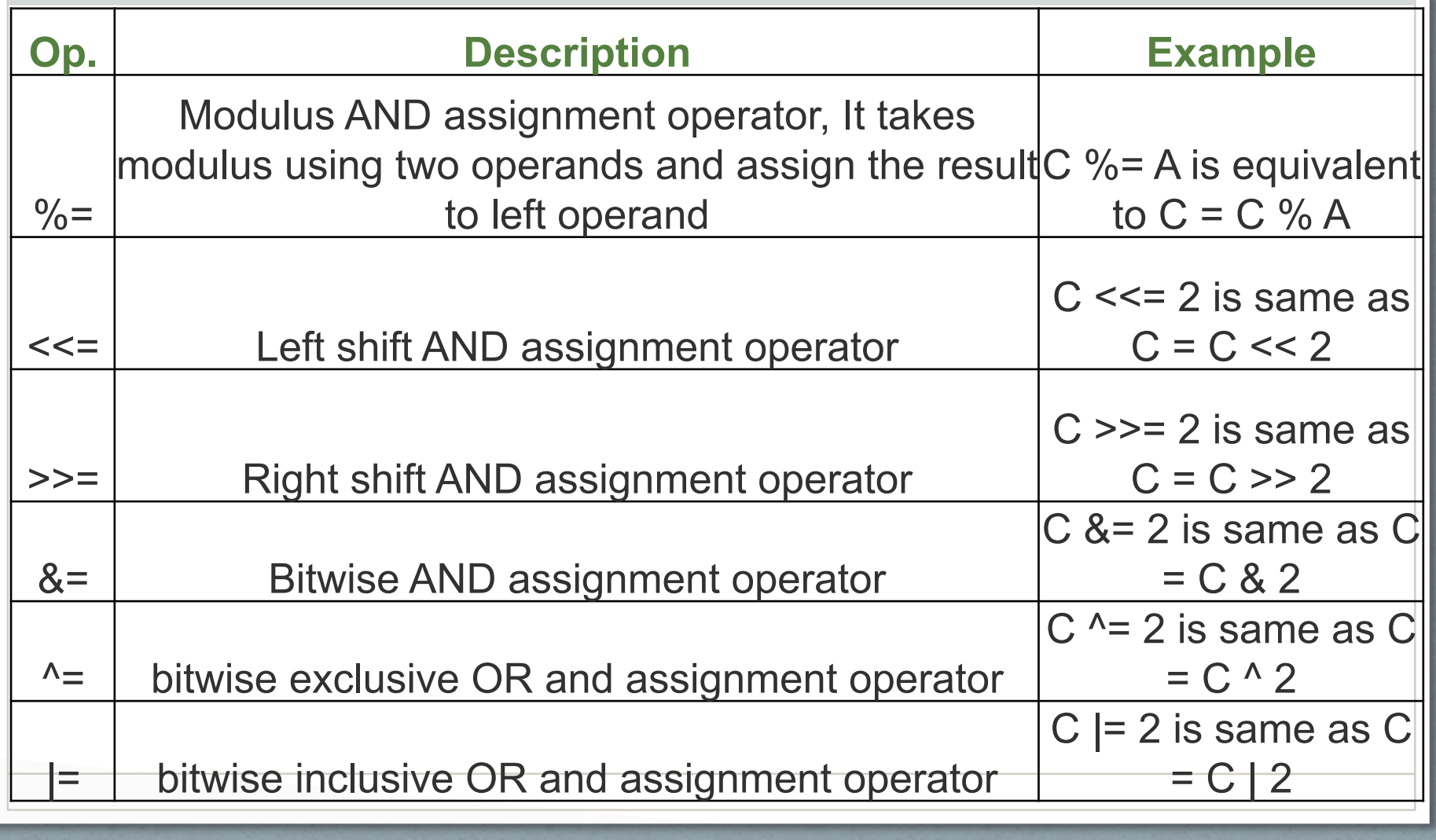

## Miscellaneous Operators

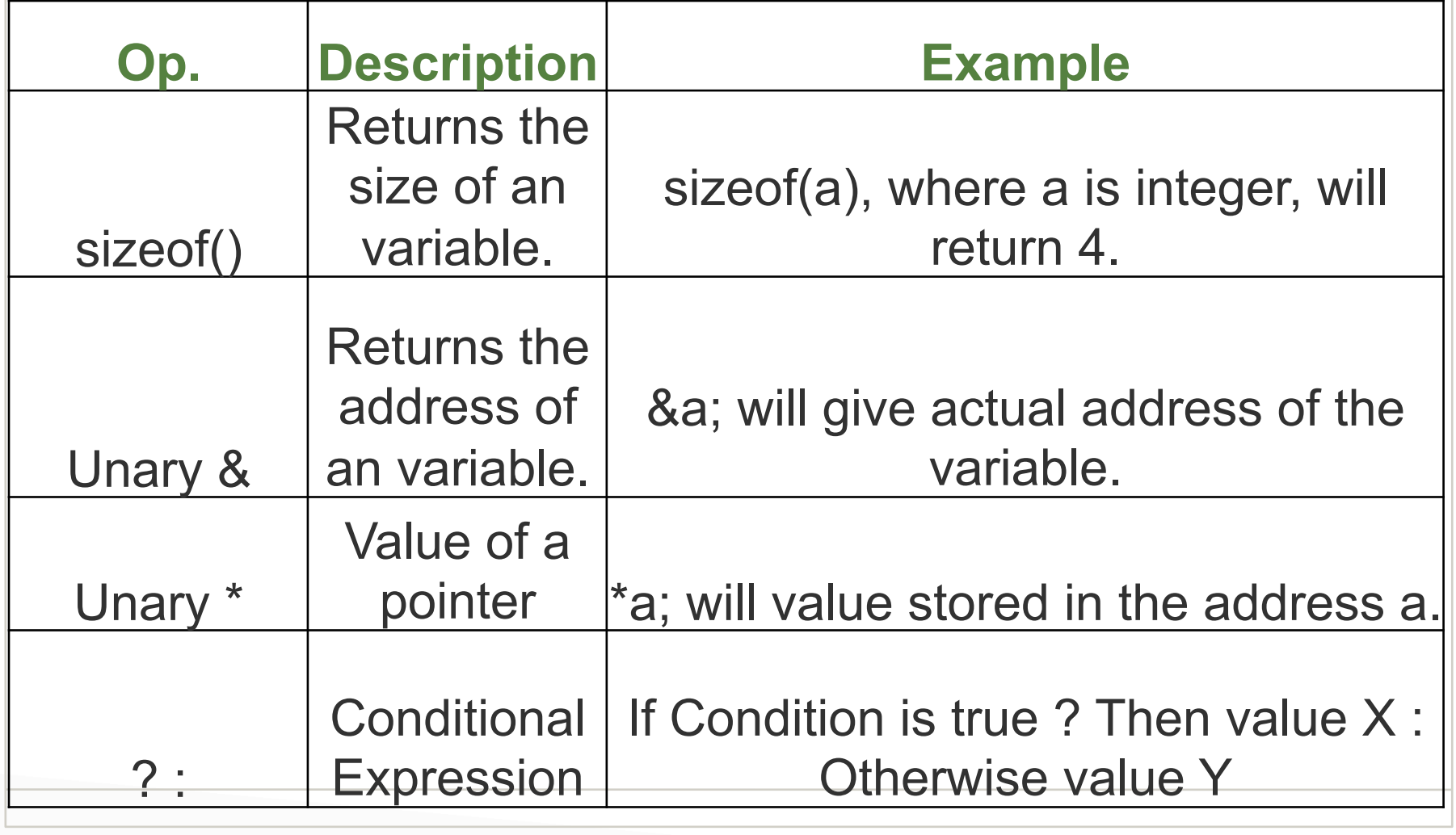

# Example C program on Operators

#### Operator Precedence

#### a>b+c&&d

#### This expression is equivalent to:

#### $((a>(b+c))\&\&d)$

Why not this?:  $((a > b) + (c \& \& d))$ 

## Operator Precedence 1

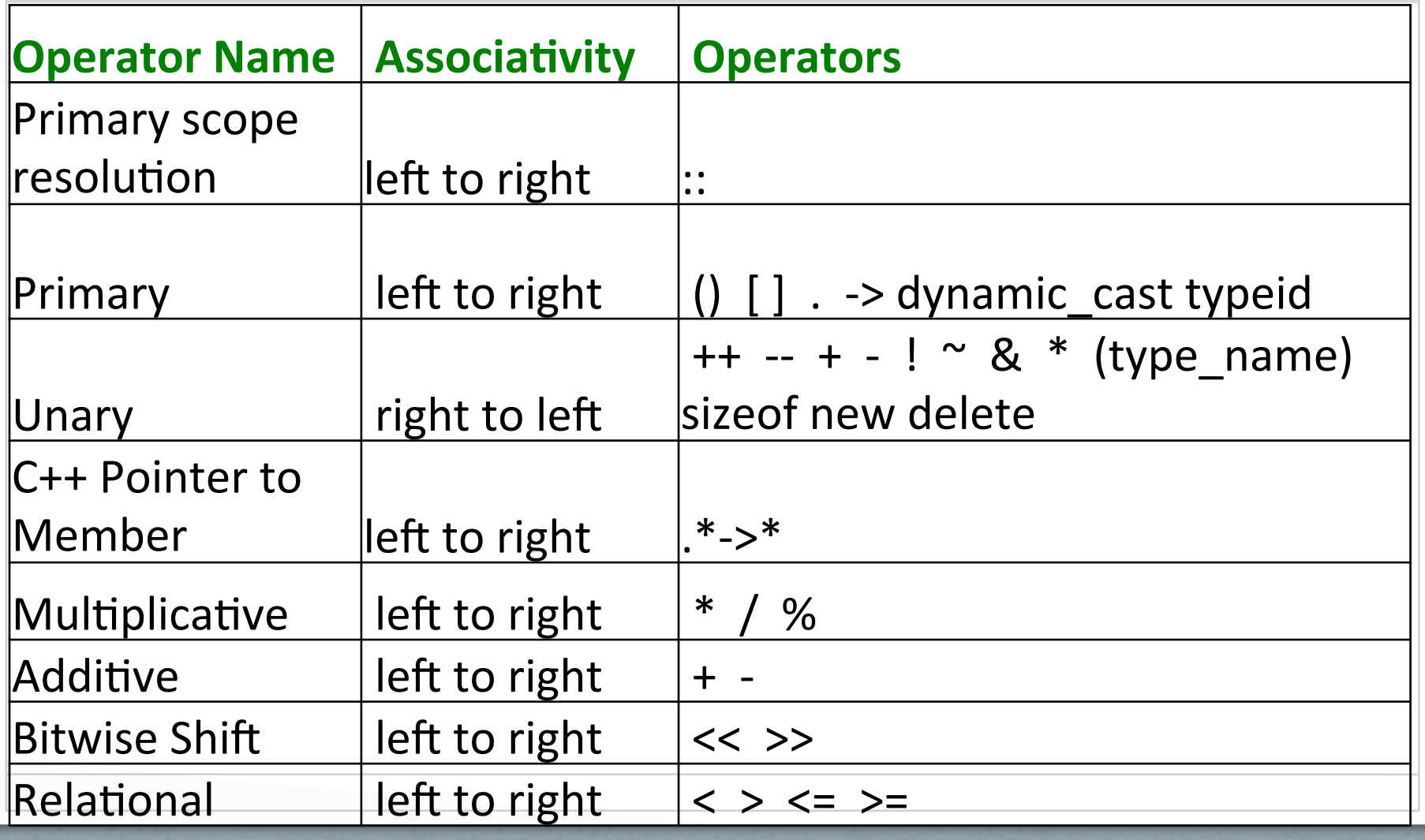

## Operator Precedence 2

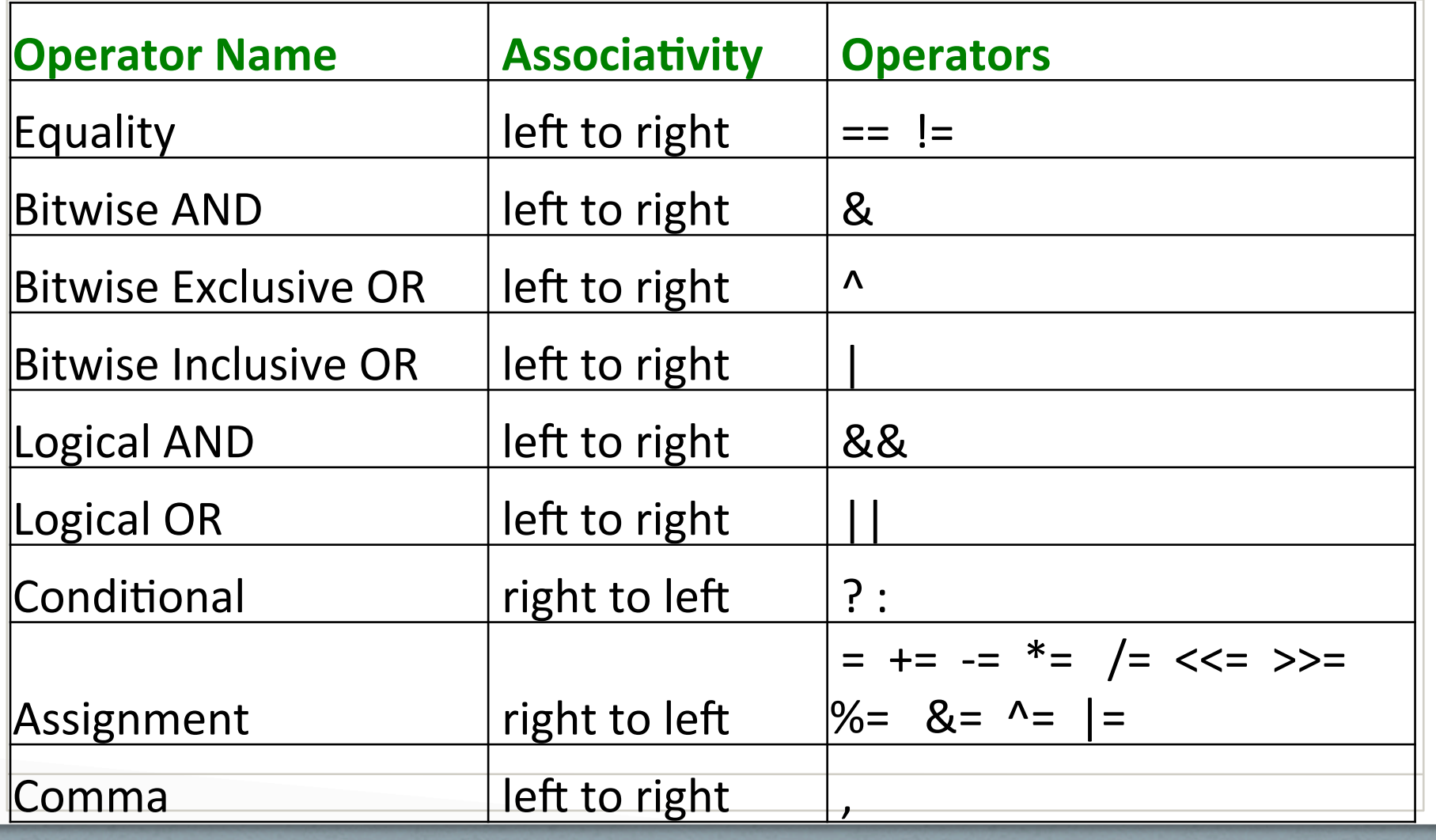

# Example C program on Operator precedence

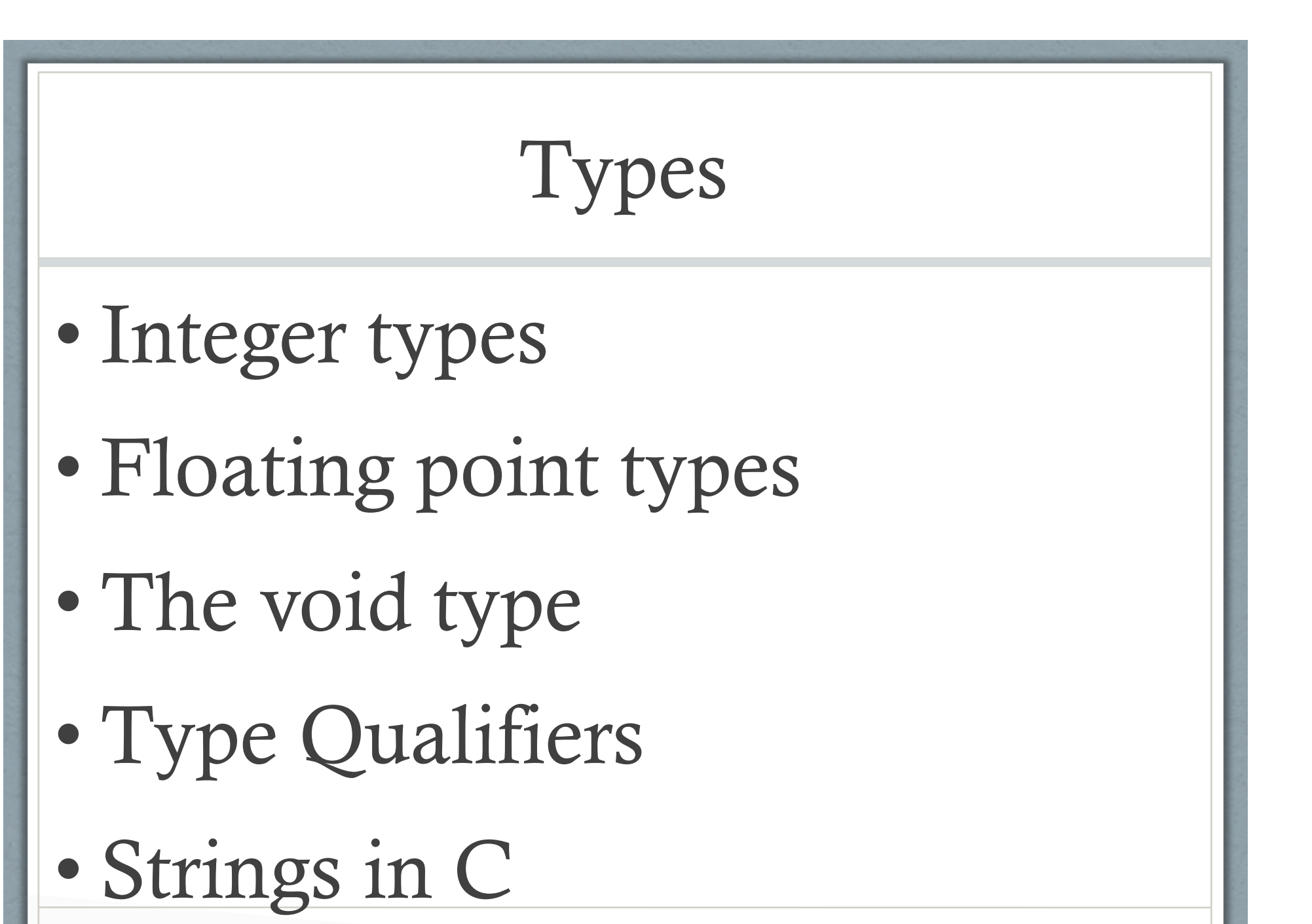

## Integer Types

The actual size of integer types varies by implementation. Standard only requires size relations between the data types and minimum sizes for each.

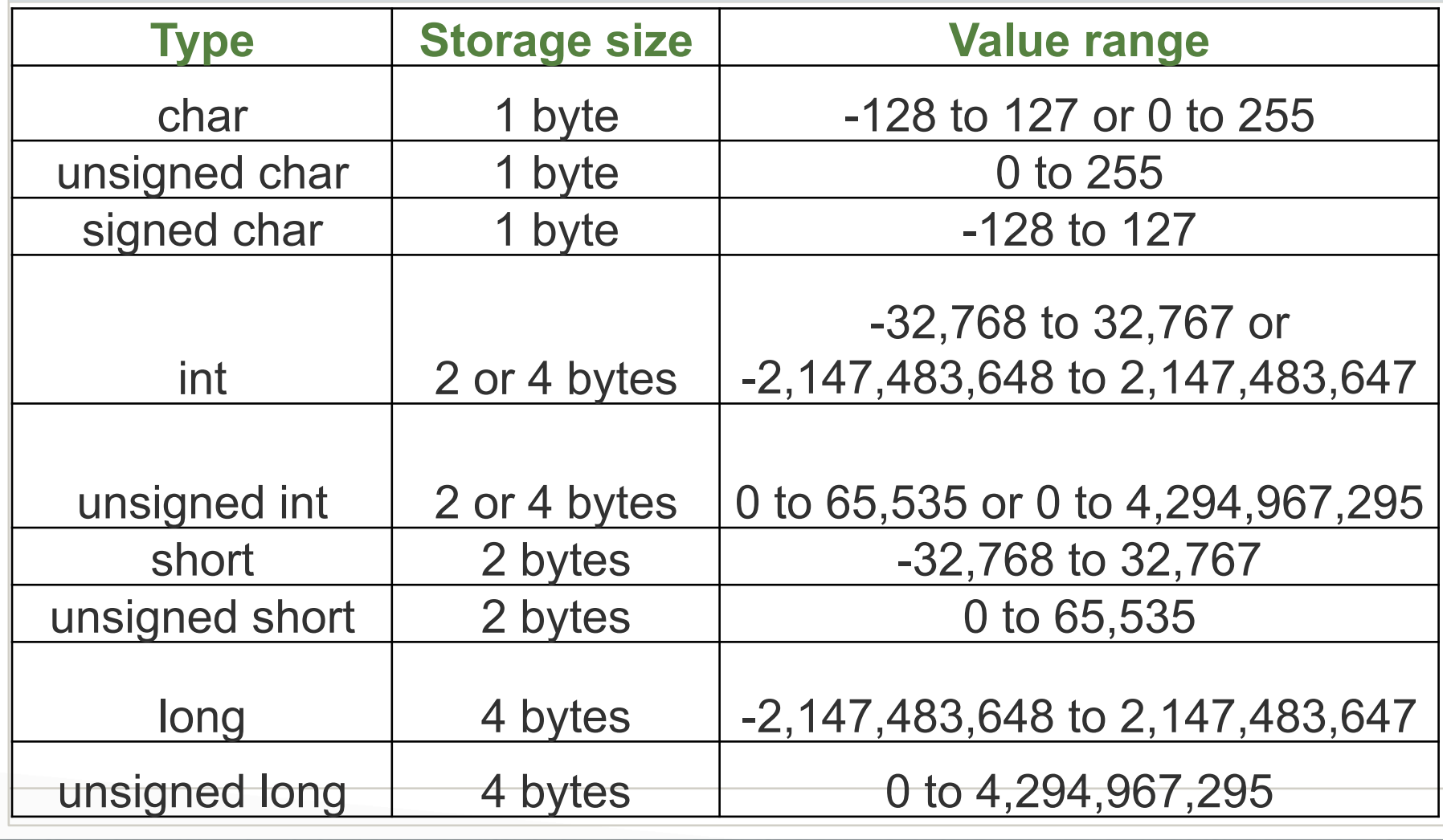

## Floating Point Types

The value representation of floating-point types is implementation-defined

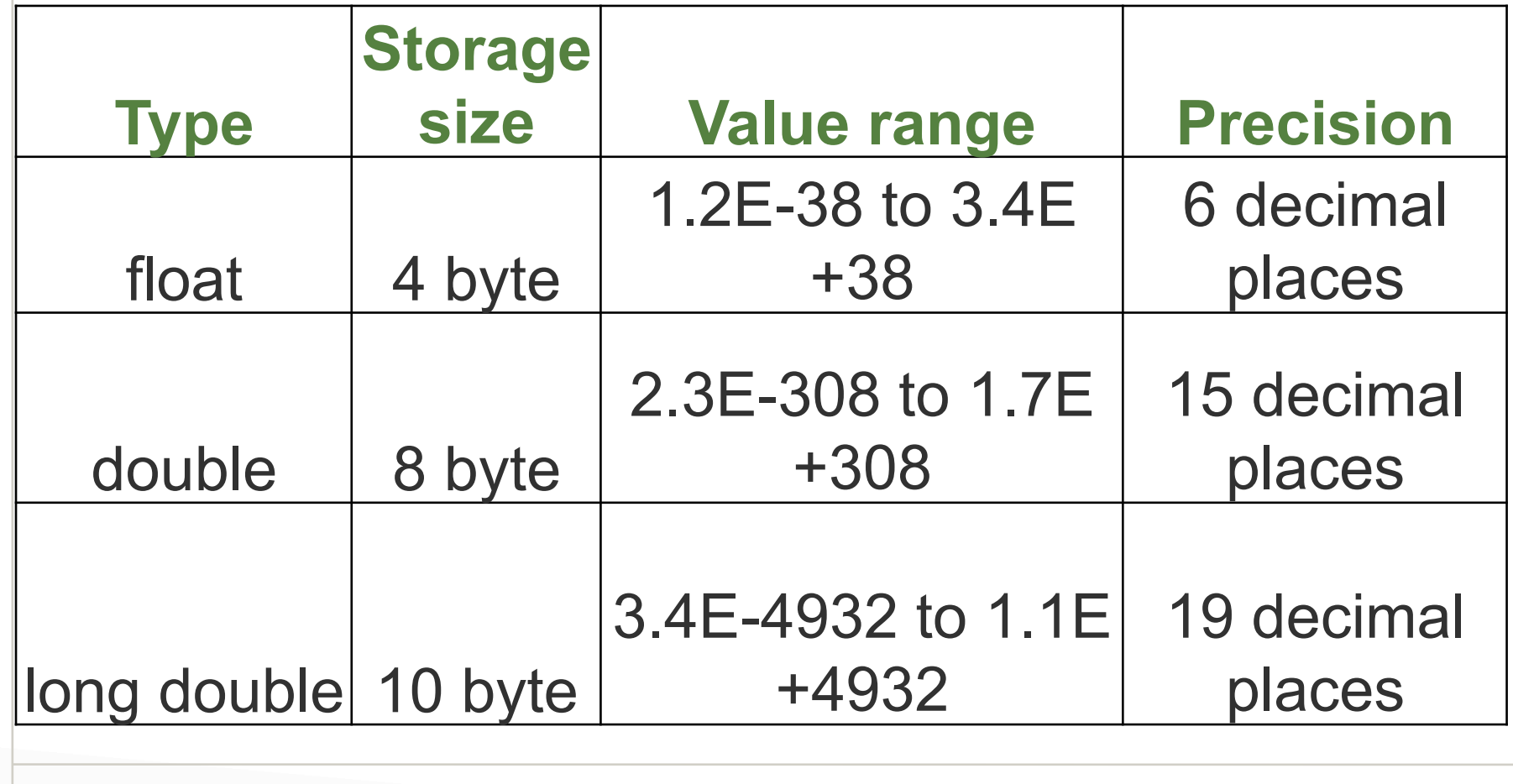

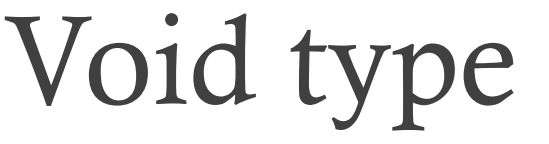

#### **Function returns as void**

There are various functions in C which do not return value or you can say they return void. A function with no return value has the return type as void.

For example, **void exit (int status);**

1

2

3

**Function arguments as void** 

There are various functions in C which do not accept any parameter. A function with no parameter can accept as a void.

For example, **int rand(void);**

**Pointers to void** 

A pointer of type void \* represents the address of an object, but not its type.

For example a memory allocation function **void \*malloc( size\_t size );**  returns a pointer to void which can be casted to any data type.

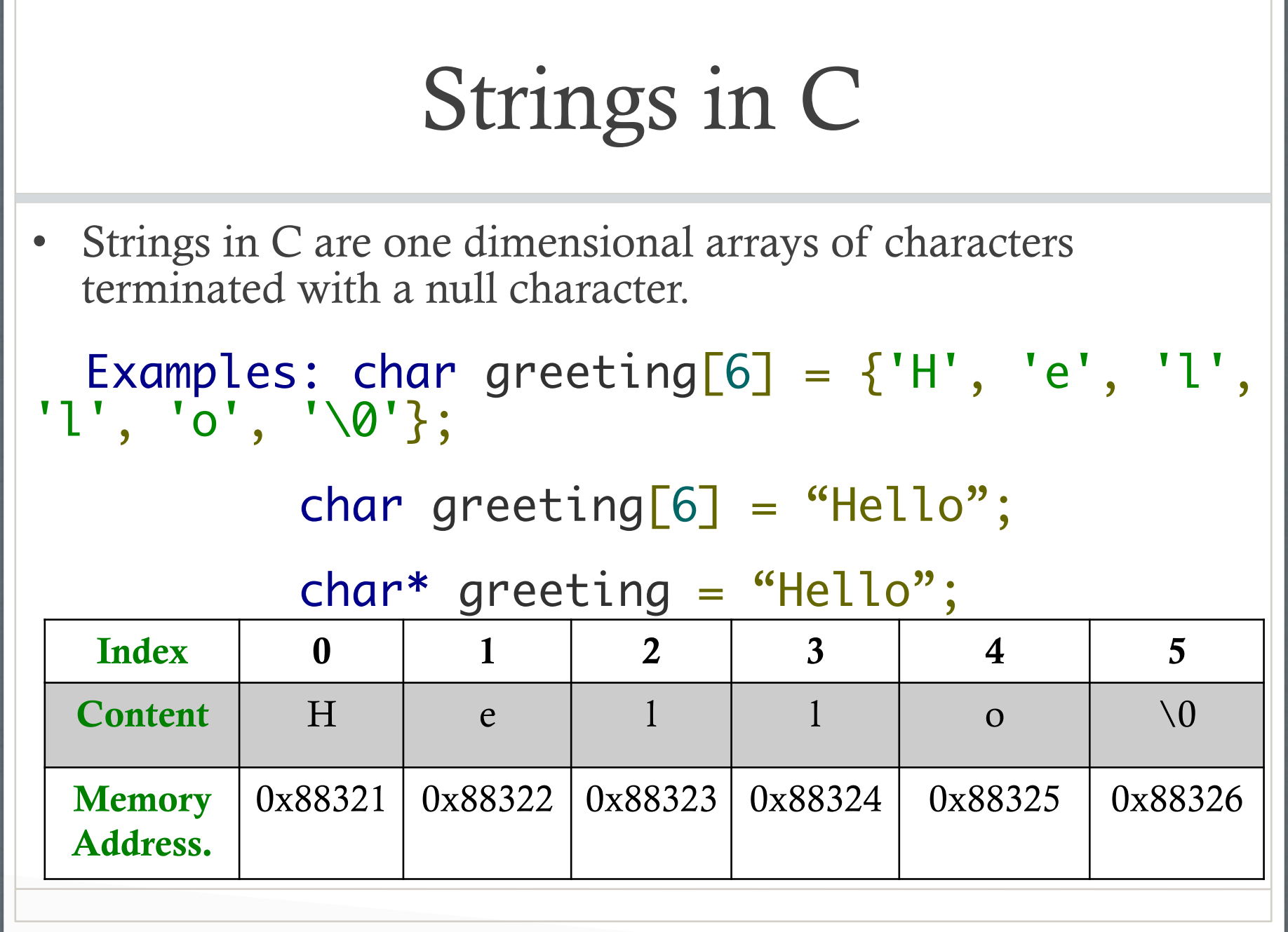

## Type Qualifiers

- const: means that something is not modifiable, so a data object that is declared with const as a part of its type specification must not be assigned to in any way during the run of a program.
- volatile: tells the compiler that the object is subject to sudden change for reasons which cannot be predicted from a study of the program itself, and forces every reference to such an object to be a genuine reference.
- restrict: Has to do with pointers. Later !

## Storage Classes

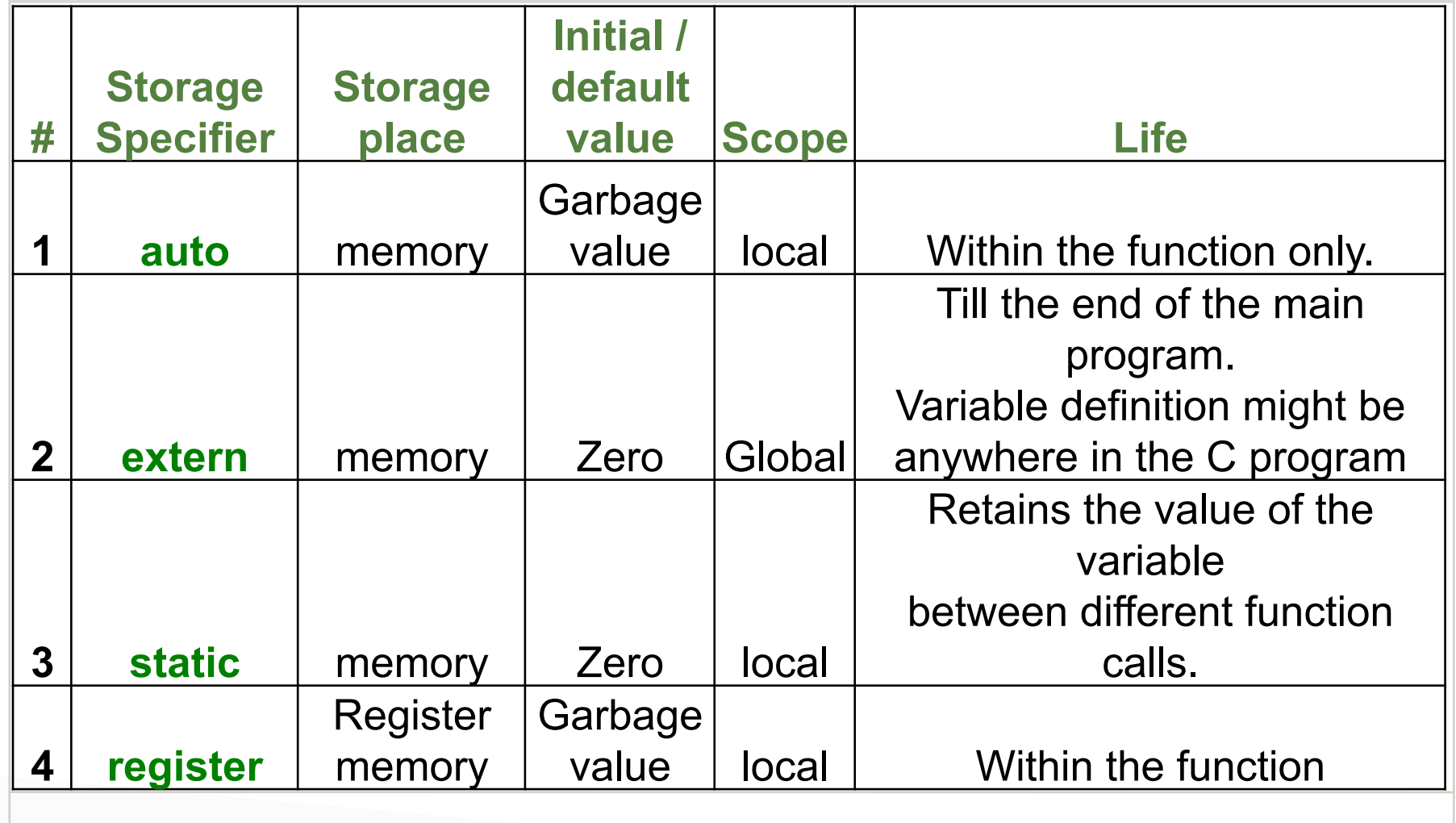

## Declarations

Global Variable: A global variable is a variable that is declared outside all functions.

Local Variable: A local variable is a variable that is declared inside a function.

#### Examples:

const int foo  $= 10$ ; // *foo is const integer with value 10*

char foo; // *foo is a char*

double foo(); // *foo is a function returning a double*

## Explicit Type Conversions

double  $da = 3.3$ ;

double  $db = 3.3$ ;

double  $dc = 3.4$ ;

int r1 = (int)da + (int)db + (int)dc;  $//r1 == 9$ 

int  $r2 = (da + db + dc)$ ; //  $r2 == 10$ 

# Example C program on Types, sizes

# If Statement if(boolean\_expression){  $\prime^*$  statement(s) will execute if the boolean expression is true \*/ }<br>}

#### If-else Statement

#### if(boolean\_expression){

/\* statement(s) will execute if the boolean expression is true \*/

#### }else{

}<br>}

/\* statement(s) will execute if the boolean expression is false \*/

#### Else-if Statement

if(expression){ /\*Block of statements;\*/ }else if(expression){ /\*Block of statements;\*/ }else{ /\*Block of statements;\*/ }<br>*}* 

## Example C program on if, if else, else if statements

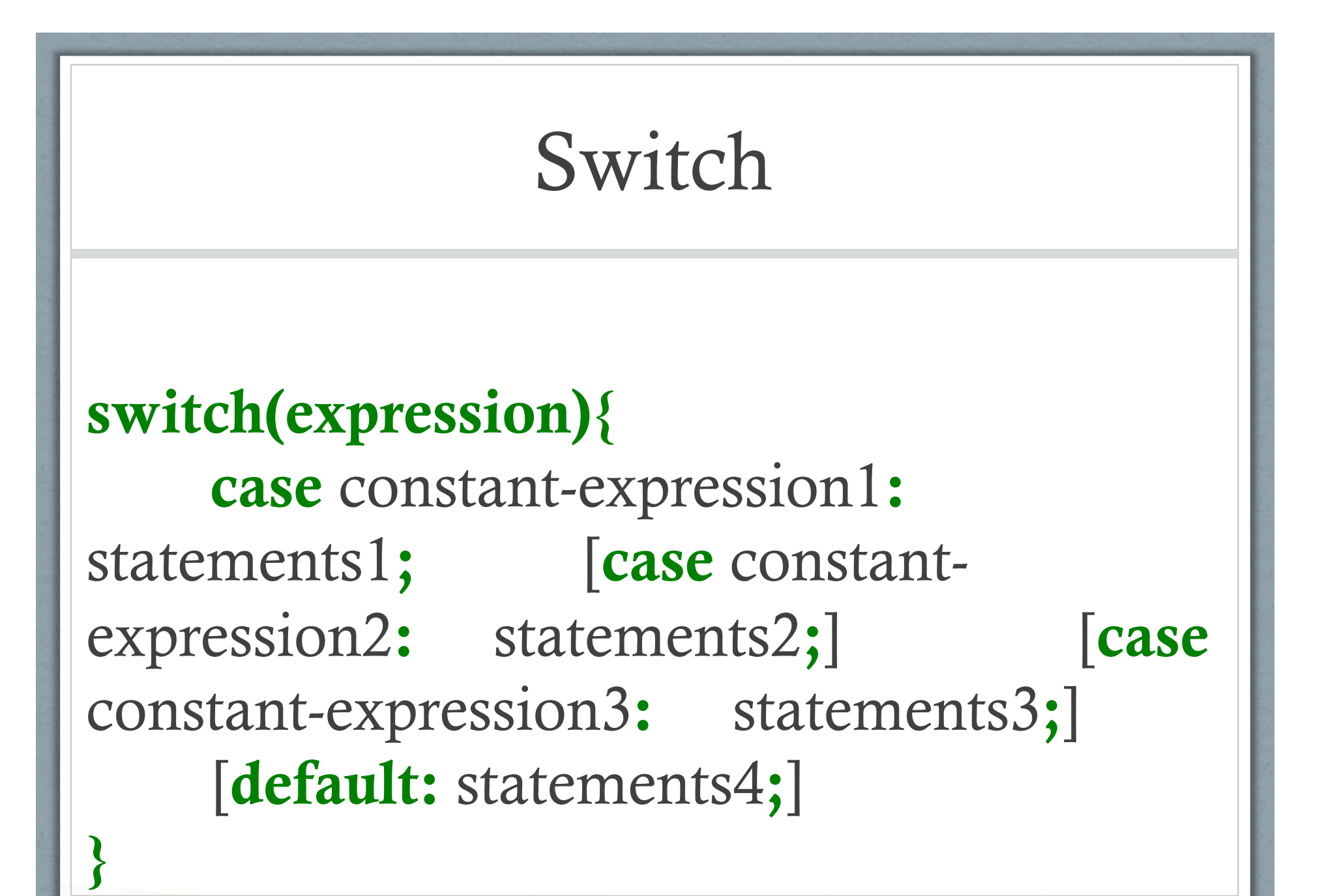

# While loop while (expression) { Single statement or Block of statements; }<br>}

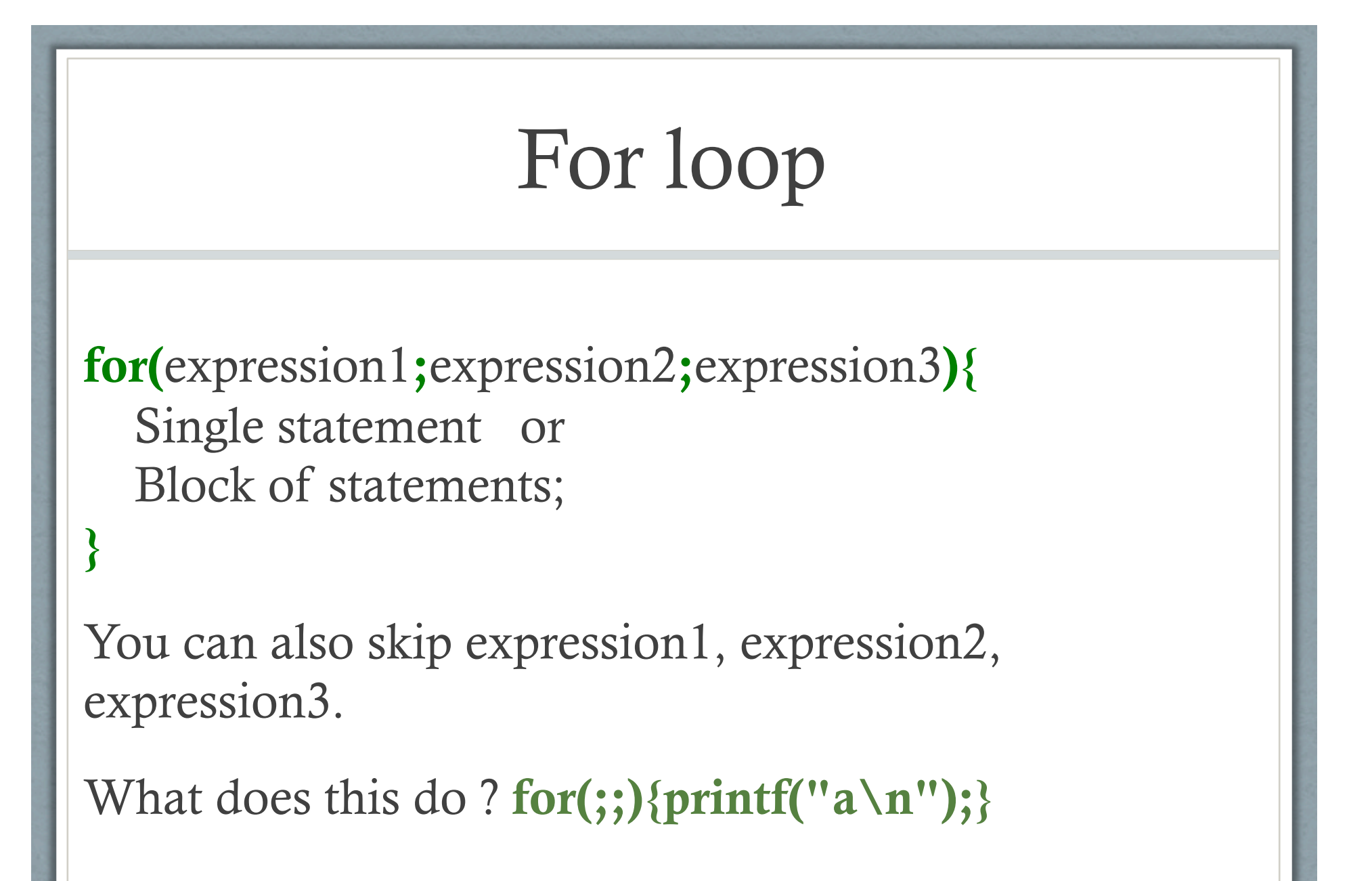

# Do while loop do{ Single statement or Block of statements; }while(expression);

## Break; Continue; Statements

C provides two commands to control how we loop:

- break -- exit form loop or switch.
- continue -- skip 1 iteration of loop.

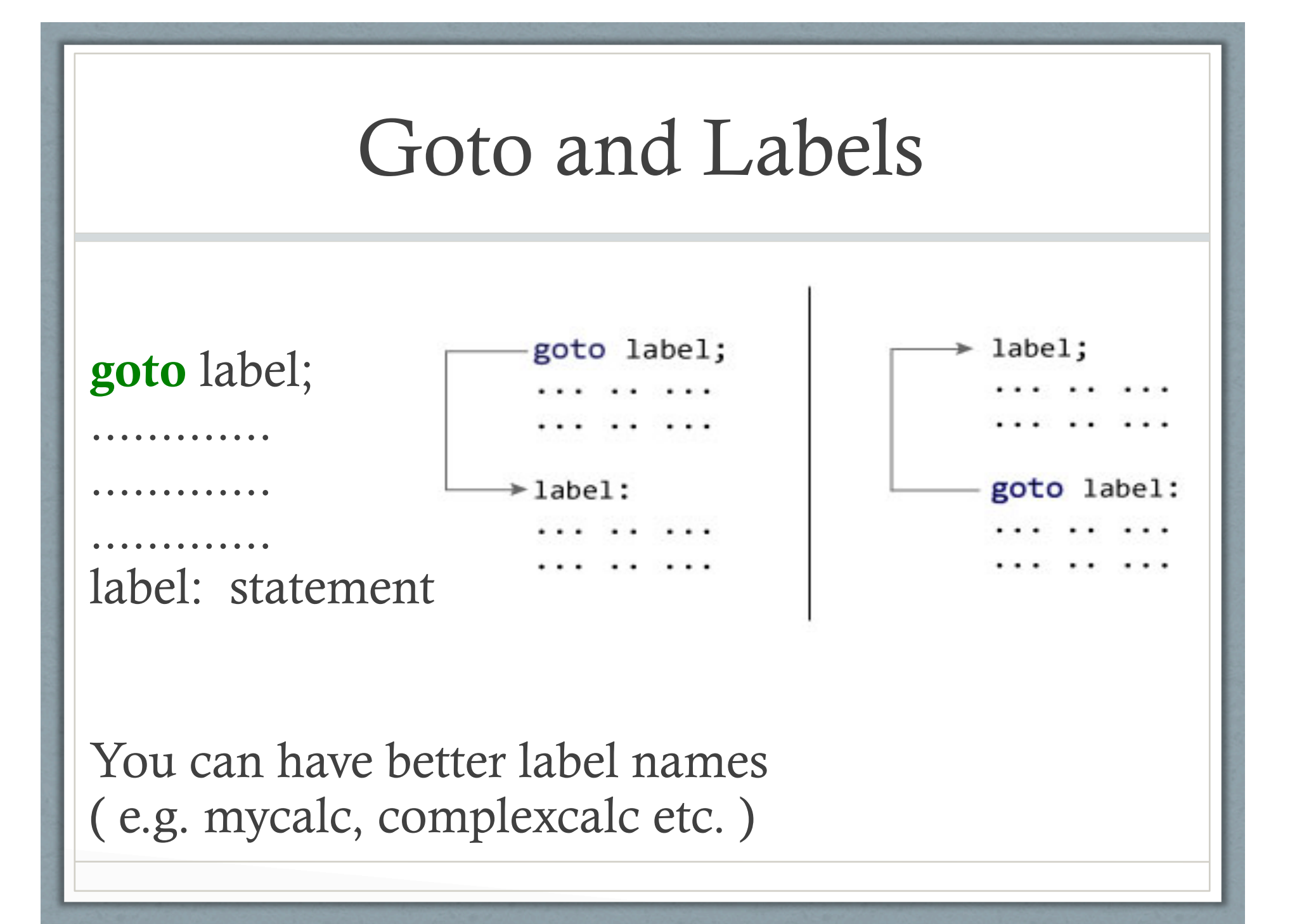

## Example C program on for, while loops, switch statements

## Functions 1

#### Function Prototype (Declaration):

return\_type function\_name(  $type(1) argument(1),...,type(n) argument(n);$ 

#### Function Definition:

return\_type function\_name(  $type(1)$  argument $(1),...$ type $(n)$  argument $(n)$ )  $\{$ 

//body of function

}

### Functions 2

Function Call: function\_name(argument(1),....argument(n));

Return Statement: return (expression);

C always passes arguments `by value': a copy of the value of each argument is passed to the function; the function cannot modify the actual argument passed to it.

#### Functions

C always passes arguments `by value': a copy of the value of each argument is passed to the function; the function cannot modify the actual argument passed to it.

> $#include <  $\leq$ stdio.h>$ int add(int a, int b);  $int main()$ sum=add(num1,num2); ........... int add(int a, int b)  $\{$ .............. Here,  $a = num1$  $b = num2$

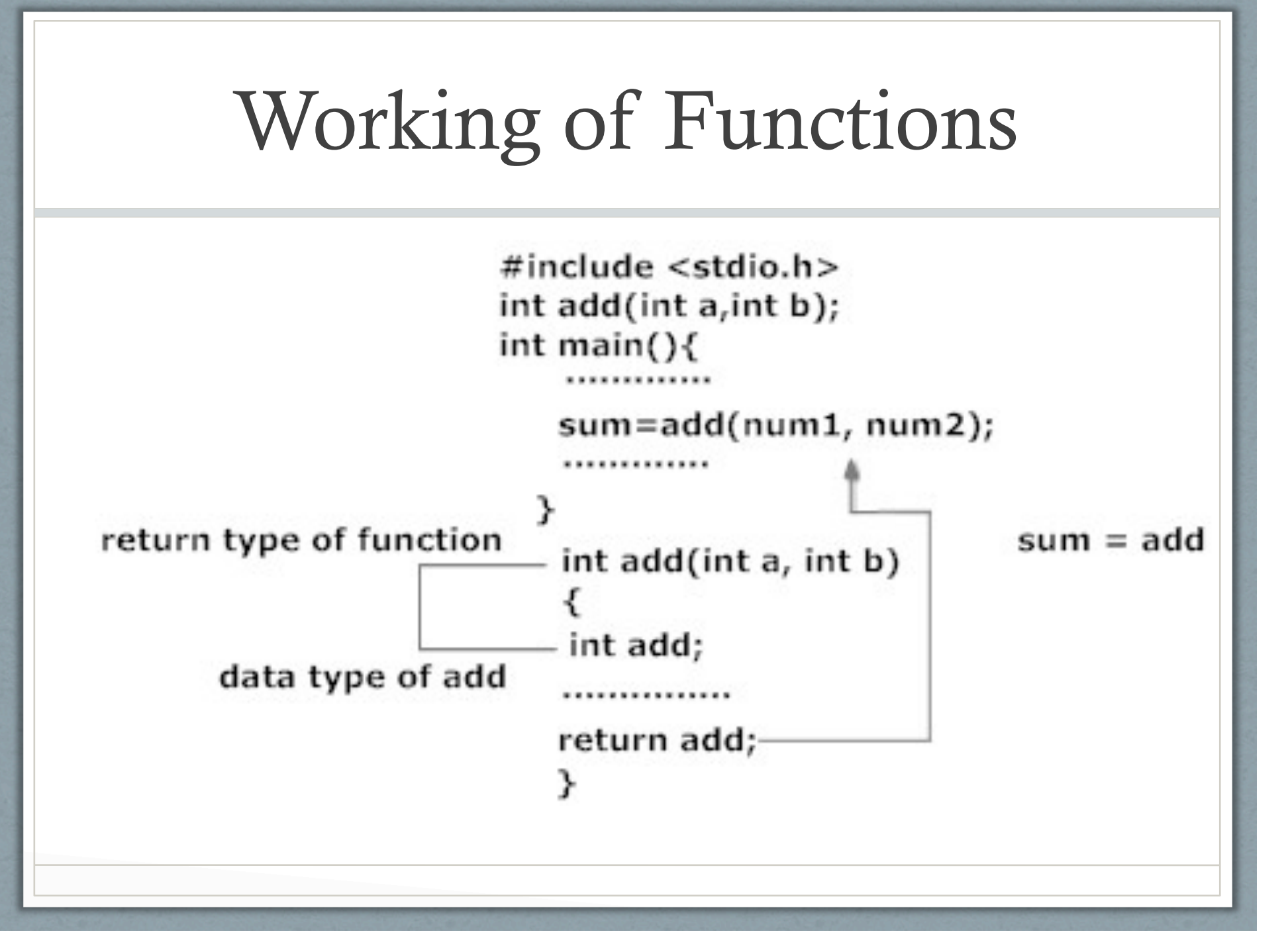

## C Preprocessor

## File Inclusion

#include <file> - used for system header files. File is looked for in standard list of system directories

#include "file" - used for local header files in program.

## C Preprocessor

Macro substitution

#define [identifier name] [value]

Eg. #define PI\_PLUS\_ONE  $(3.14 + 1)$ #define MACRO\_NAME(arg1, arg2, ...) [code to expand to]

Eg. #define MULT $(x, y)$   $x * y$ 

## C Preprocessor

Conditional Inclusion:

Simple example is:

#ifdef *MACRO controlled text* #endif /\* *MACRO* \*/

More versions with else, ifndef etc. allowed.

# Example C program illustrating C Preprocessor

## Simple I/O

int printf(const char \*format, ...) function writes output to the standard output stream stdout and produces output according to a format provided.

int scanf(const char \*format, ...) function reads input from the standard input stream stdin and scans that input according to format provided.

## Simple I/O Example

```
int b, a; long int b; char s[10], float d; 
printf("%d\n",b);
```

```
scanf("%d", &a);
```

```
printf("%3d\n",b);
```

```
printf("%3.2f\n",d);
```

```
printf("%ld\n",b);
```
## I/O Redirection and Pipes

#### I/O Redirection:

prog <infile >outfile infile will be stdin and outfile will be stdout

Pipes: |

With pipes, the standard output of one command is fed into the standard input of another.

# Format String 1

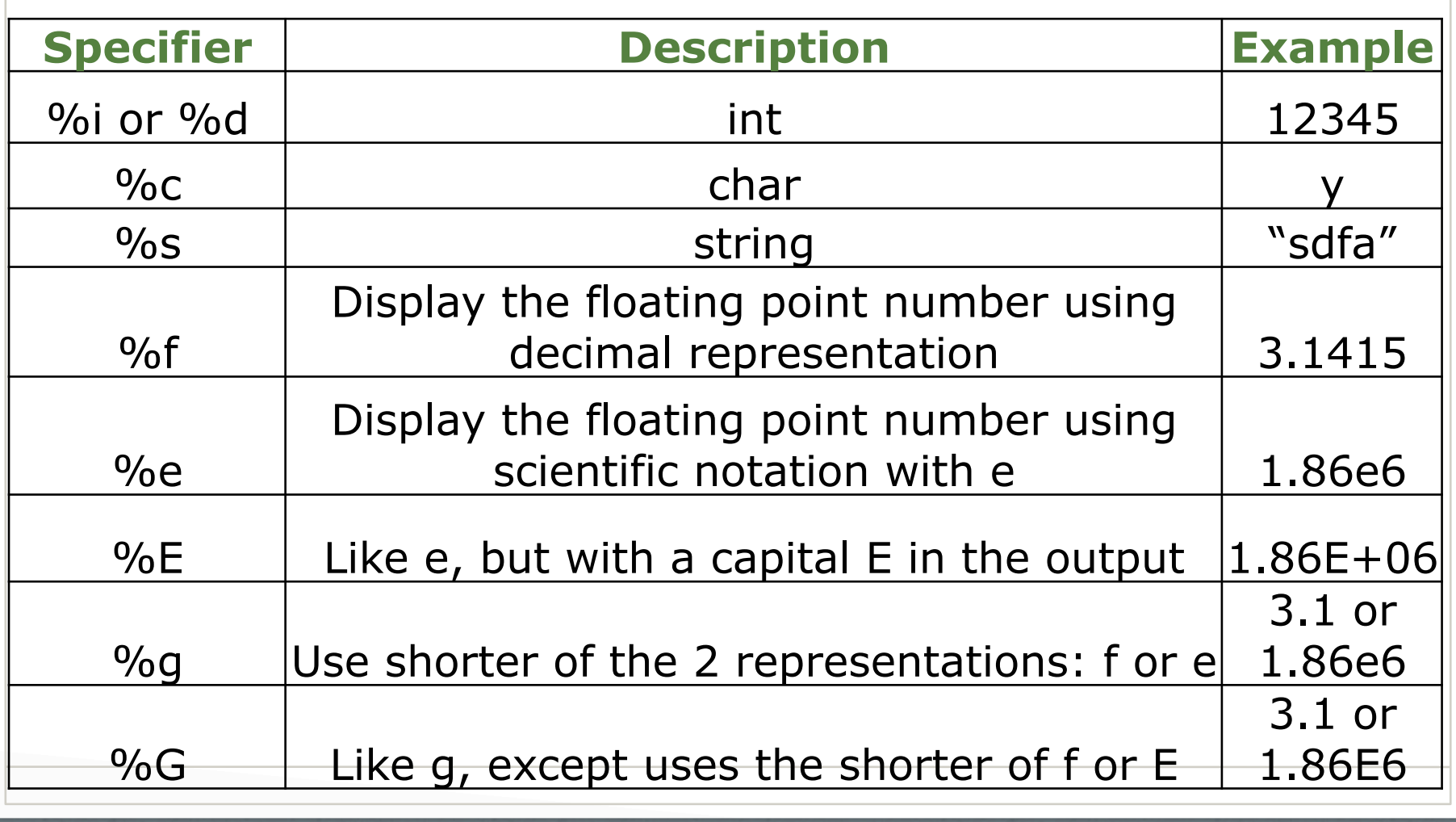

## Format String 2

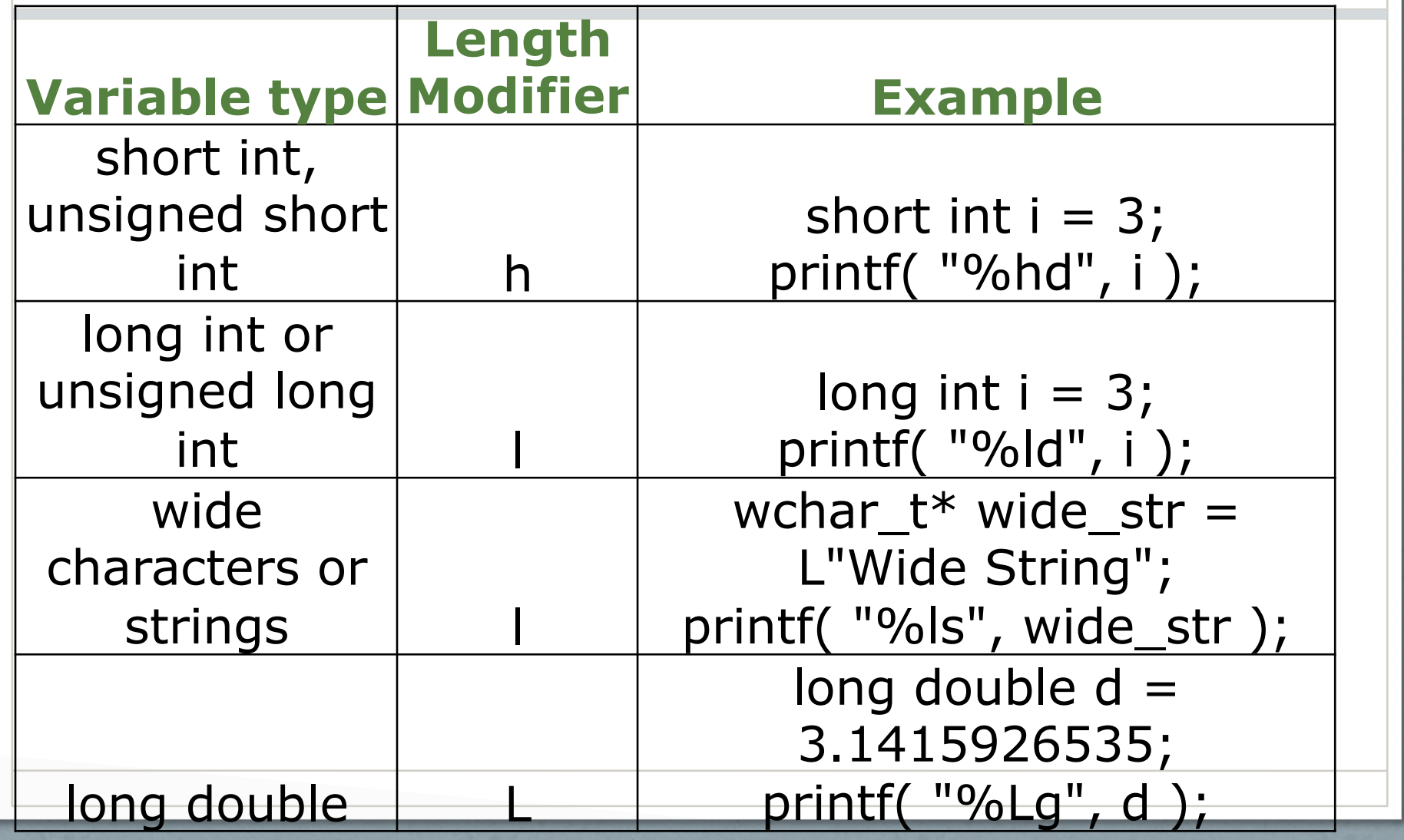

## Example C program with simple I/O

Format Specifiers have a ton more details Eg. http://en.cppreference.com/w/cpp/io/c/fprintf

## Comments in C

• Single Line Comments:

// this is a single line comment

• Multi Line Comments:

/\* this is a multi line comment \*/

## Undefined Behavior

The C FAQ defines "undefined behavior" like this:

Anything at all can happen; the Standard imposes no requirements. The program may fail to compile, or it may execute incorrectly (either crashing or silently generating incorrect results), or it may fortuitously do exactly what the programmer intended.

## Undefined Behavior Example

As a quick example let's take this program:

```
#include <limits.h> 
#include <stdio.h>
```
}

```
int main (void) 
\{printf ("%d\n", (2147483647+1) < 0);
  return 0;
```
## Undefined Behavior Allowed Results

\$ ./test 1

\$ ./test 0

\$ ./test 42 And this:

\$ ./test Formatting root partition, chomp chomp

## See you in Next Lecture

- Read Chapter 1 in K&R ( C Programming Language Book )
- Read more of K&R (Ch 2-7)
- Try out some examples on your own, understand what they do line by line
- Start early on Assignment 0!